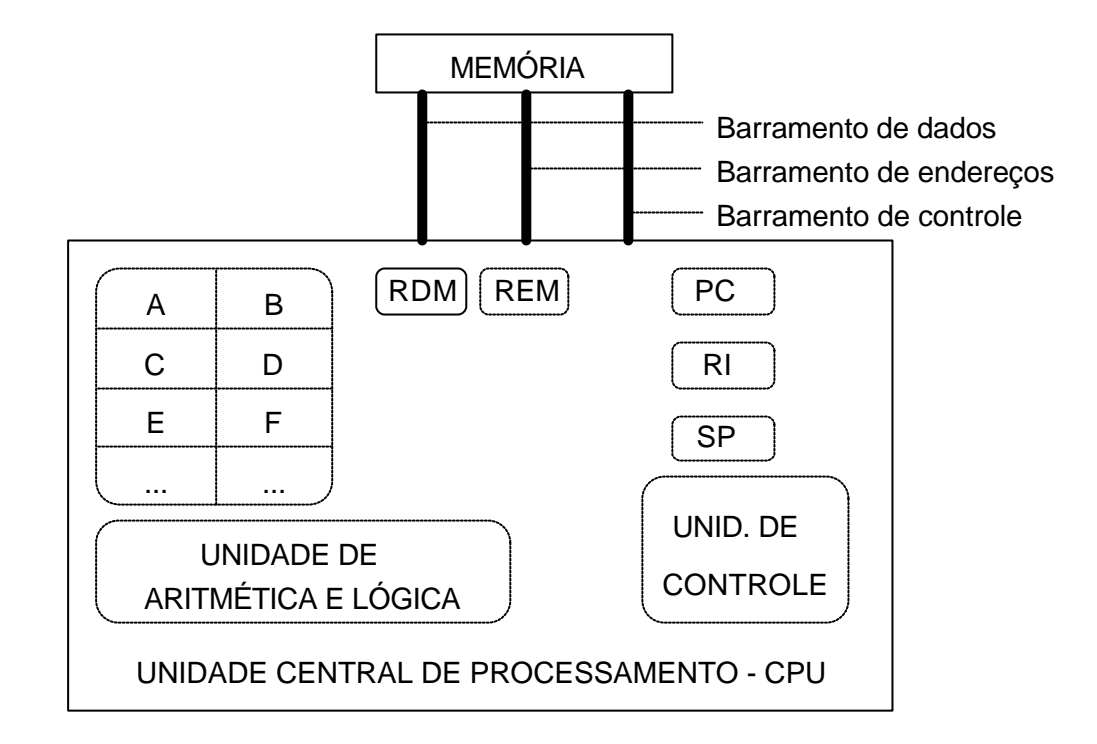

### **A CPU e a execução de um programa**

#### **Ciclo de busca e execução de uma instrução**

- 1a. etapa: Busca da instrução na memória ("*FETCH*")  $REM \mathrel{\mathscr{L}}$  PC read RDM  $\ll$  (REM)  $PC \mathrel{\&} PC + n$
- 2a. etapa: Decodificação da instrução RI  $\ll$  RDM ocorre a decodificação do conteúdo de RI na UC
- 3a. etapa: Busca dos operandos da instrução (se houver) REM  $\ll$  endereço do operando read RDM  $\ll$  (REM)  $PC \mathbb{R}$  PC + n
- 4a. etapa: Execução da instrução depende da instrução

#### **Exemplo:**

O que acontece com os registradores da CPU na execução da seguinte instrução: **MOV AL,5h** ?

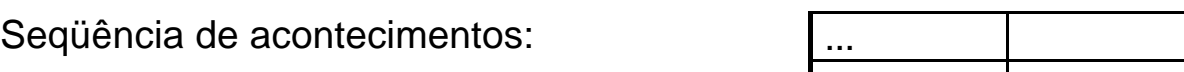

 $PC \leftarrow 01h$ 

REM <-- PC fetch RDM <-- (REM)  $PC$  <--  $PC + 2$ 

RI <-- RDM decod. Decodificação de MOV

REM <-- PC busca RDM <-- (REM) operando PC <-- PC+2

AL <-- RDM execução

 Memória Endereço Conteúdo

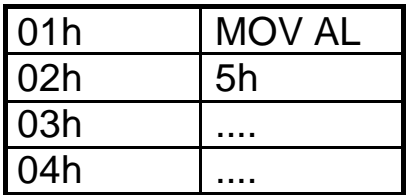

## **Uma CPU Hipotética**

Seja um sistema (visto na figura abaixo) que trabalhe com um palavra de dados e de endereços de 8 bits, Memória Principal organizada em palavras de 8 bits, os barramentos de dados e endereços de largura de 8 bits e a CPU com registradores de 8 bits.

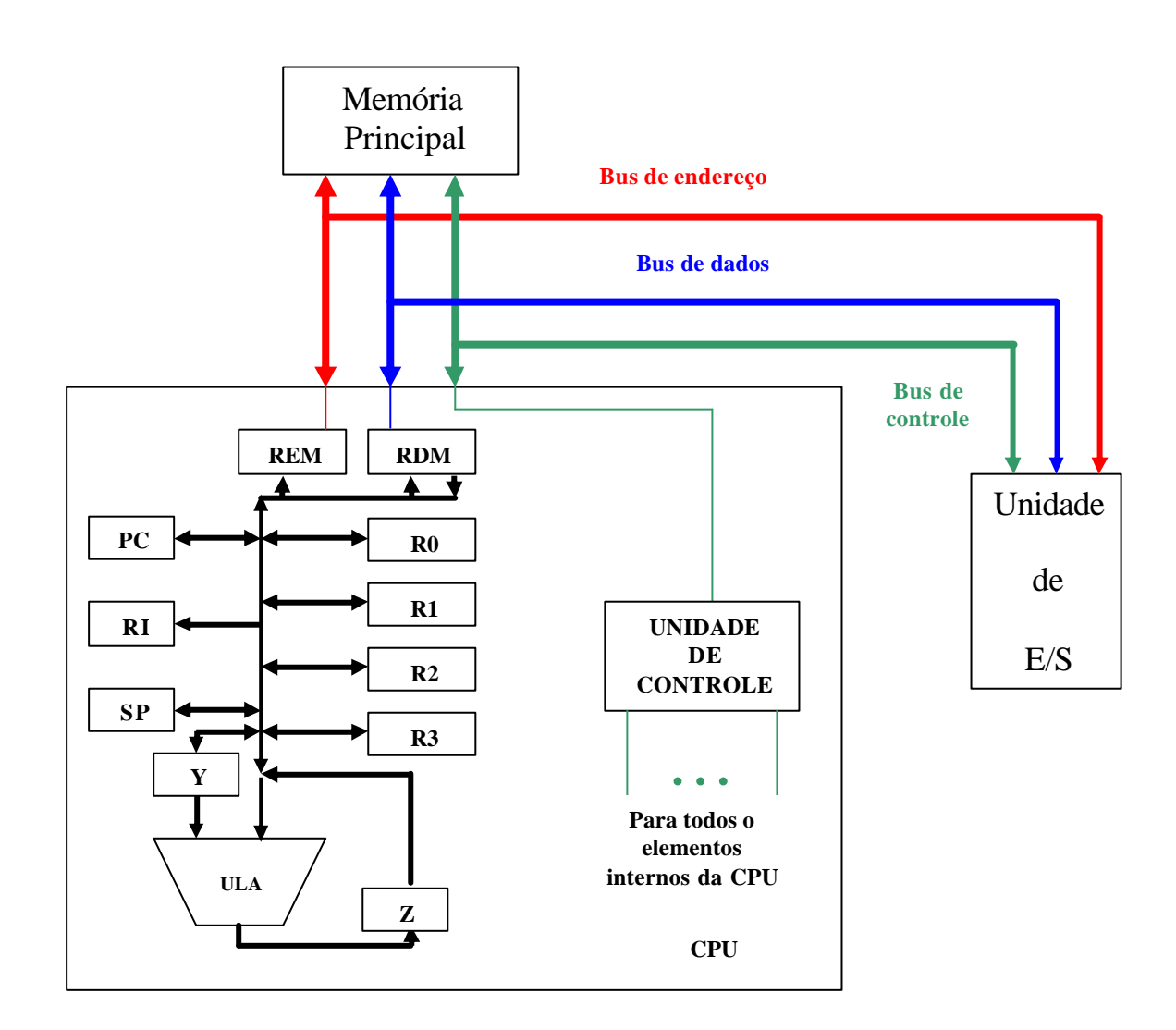

#### CPU hipotética e sua ligação com a Memória Principal e a Unidade de E/S

#### **Conjunto de Instruções**

Cada processador tem o seu conjunto de instruções (ISA – Instruction Set Architecture). Este conjunto contém todas as instruções, em linguagem de máquina, que o processador pode executar. Segue abaixo a especificação do conjunto de instruções da CPU hipotética.

#### ? **Formato das Instruções**

Para a CPU hipotética, iremos trabalhar com dois formatos de instruções diferentes:

? Formato tipo I – Uma palavra de 8 bits, com os seguintes campos:

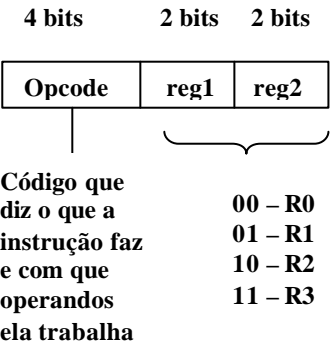

Exemplo: MOV R0, R1 ; R0  $\&$  R1

? Formato tipo II – Duas palavras de 8 bits, com os seguintes campos:

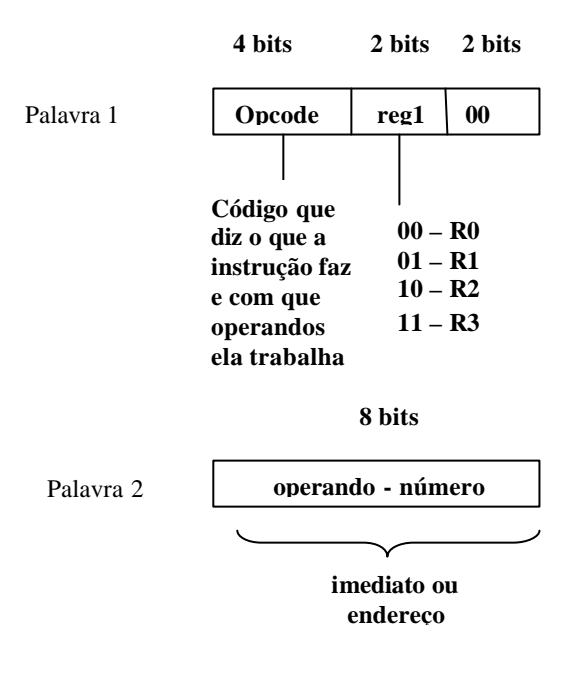

Exemplos:

MOV R0, 5; R0  $\le$  5

 $MOV$  R0, [5]; R0 $\le$  [5]

Obs – Quando usamos [ ], significa que estamos acessando um conteúdo de memória, cujo endereço está dentro dos colchetes.

# **Conjunto de Instruções**

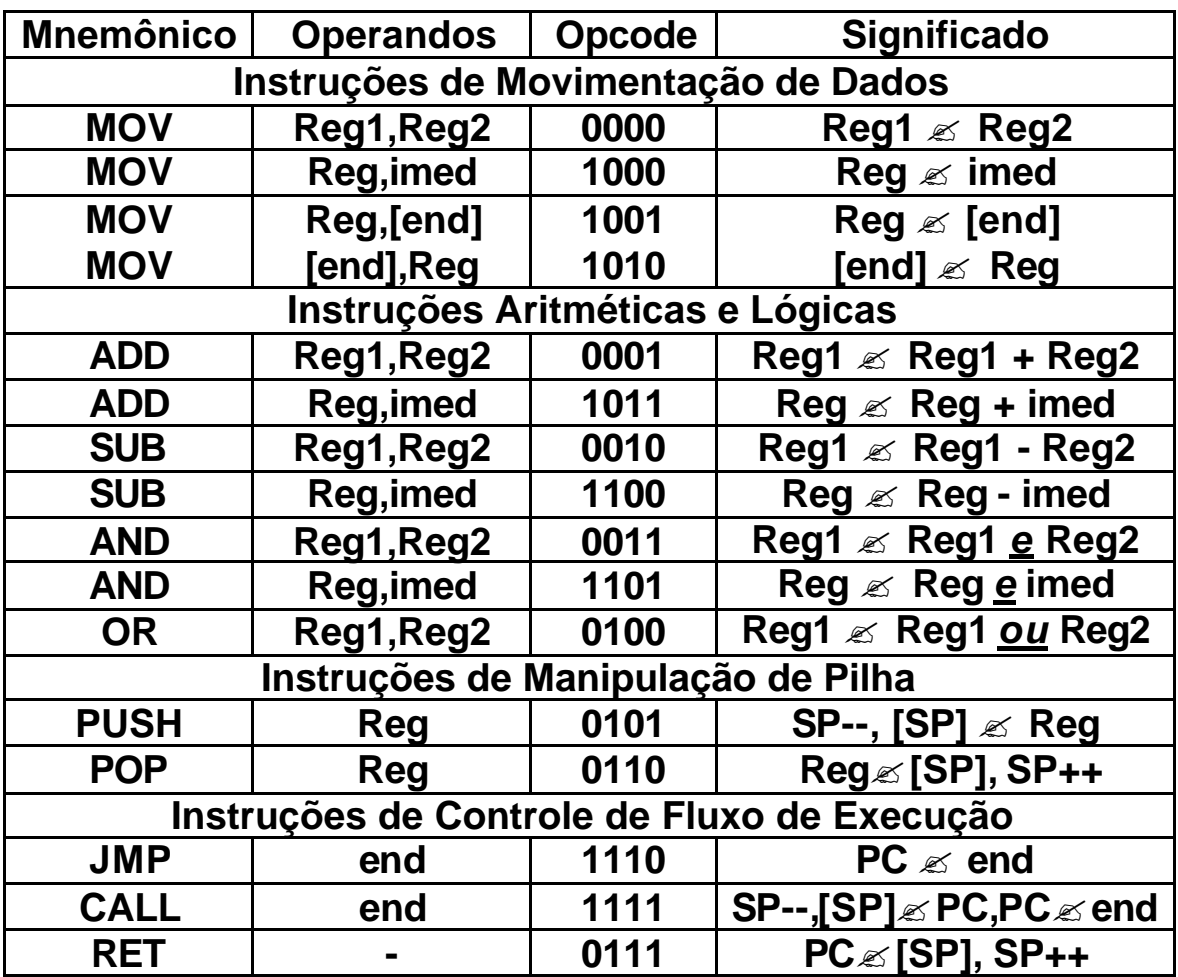